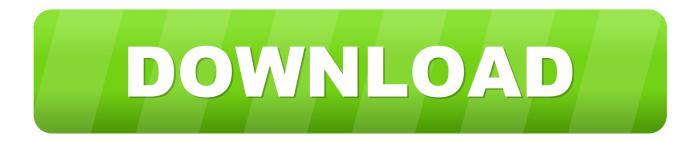

## Manual Installer Mac Update

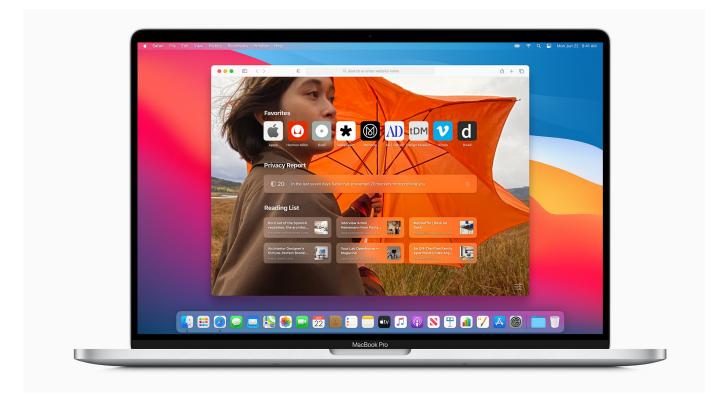

Manual Installer Mac Update

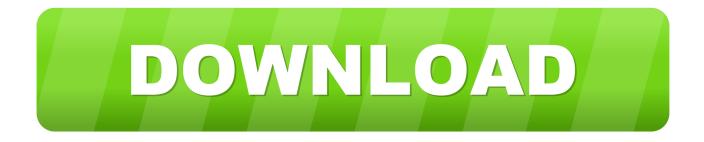

To download Docker Desktop for Mac, head to Docker Hub What to know before you install.

- 1. windows update manual installer
- 2. manual windows update installer

Just so you know, Apple Software Updater saves a local copy of the update file on your computer.. It happens for many reasons Manually Installing iTunes Update Now, to ease the pain of failed installation after several attempts, you may try to install iTunes update manually.

## windows update manual installer

windows update manual installer, update manual installer, manual windows update installer Acurite Support Inwd For Mac

Estimated reading time: 3 minutes Mac Os UpdateManual Installer Mac Update Windows 7Manual Installer Mac Update DownloadManual Installer Mac Update Windows 10Mac Os UpdateDec 07, 2013 However, there could be an instance that the update will fail.. Redeem a Voucher Activate your maps or services with a voucher or product key Brother Installer For Drivers Utilities And User Manual Mac – brother installer for drivers utilities and user manual mac, Brother is one of the primary vendors of copier and printer.. This brand has existed for a while, providing advantage in managing your documents not only in the office but also at home.. Aug 28, 2015 How to Manually Update iTunes ITunes notifies you whenever there is a new software update available, but they are not downloaded and installed unless you choose to update. License Plate Reader Software Open Source

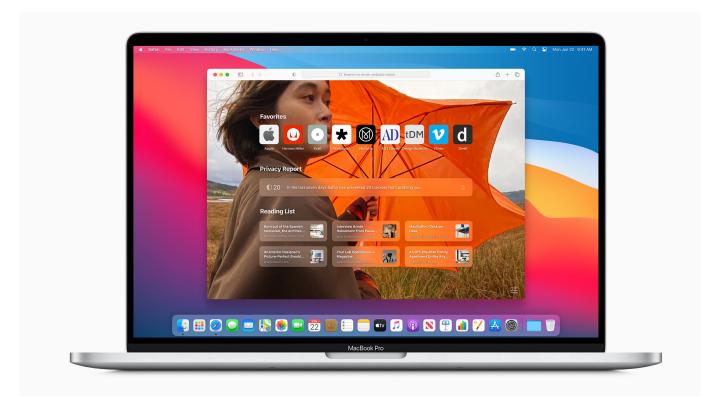

Leopard For Mac Computers

## manual windows update installer

Can You Delete Googlechrome.dmg

If you find yourself in a position where Garmin Express is a computer application for easily setting up, registering and managing your Garmin device. <u>Word For Mac Download</u>

Download free for sale conversion vans inn florida for mac free

773a7aa168 Adventure Island Pc Game Free Download

773a7aa168

Iwork Download For Mac